# Java FX Tab

Use this tab to specify the settings for packaging your JavaFX application or application preloader **.** 

The settings depend on the artifact type (JavaFx Application or JavaFx Preloader).

- JavaFx Application settings
- **JavaFx Preloader settings**

#### JavaFx Application settings

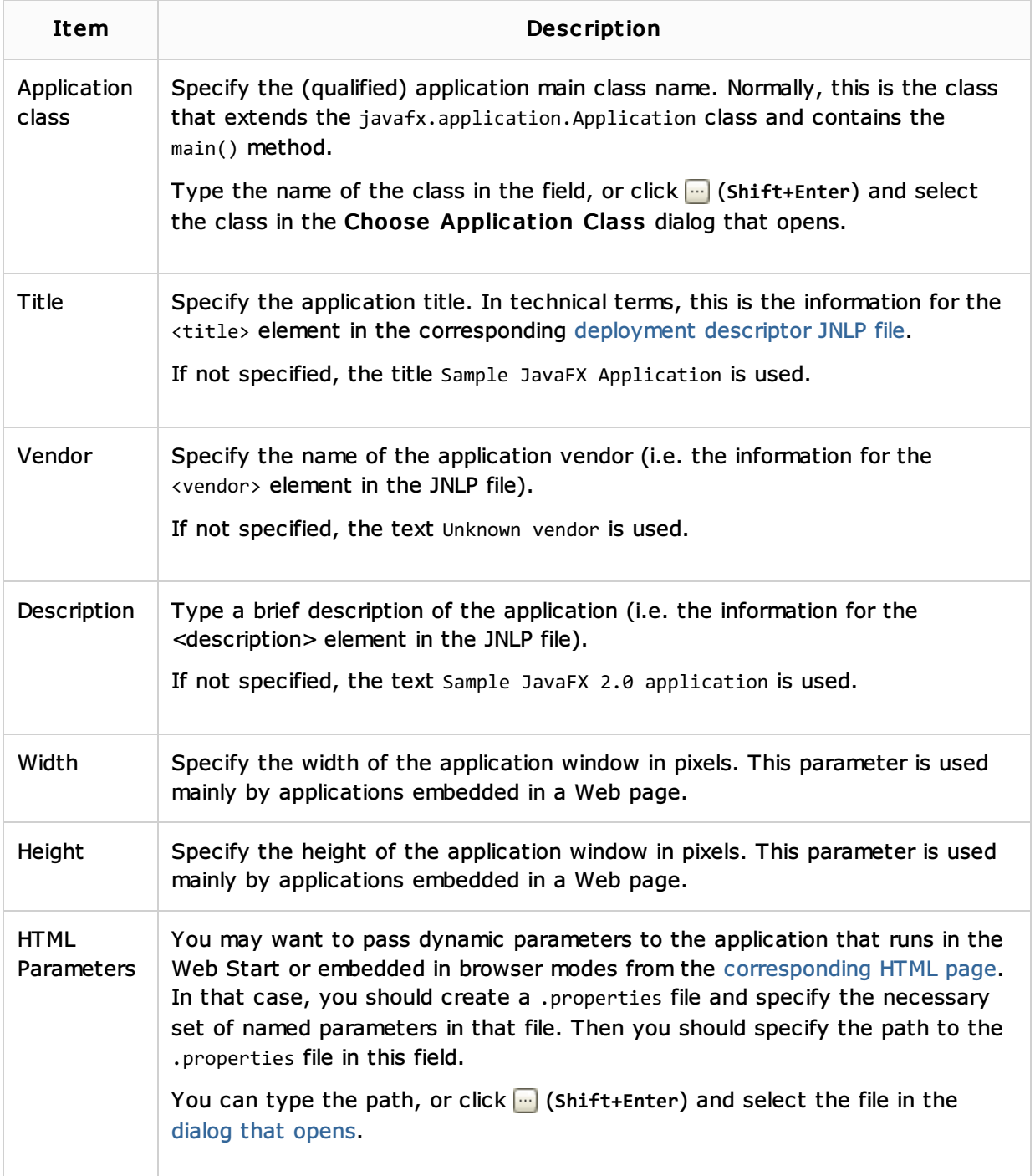

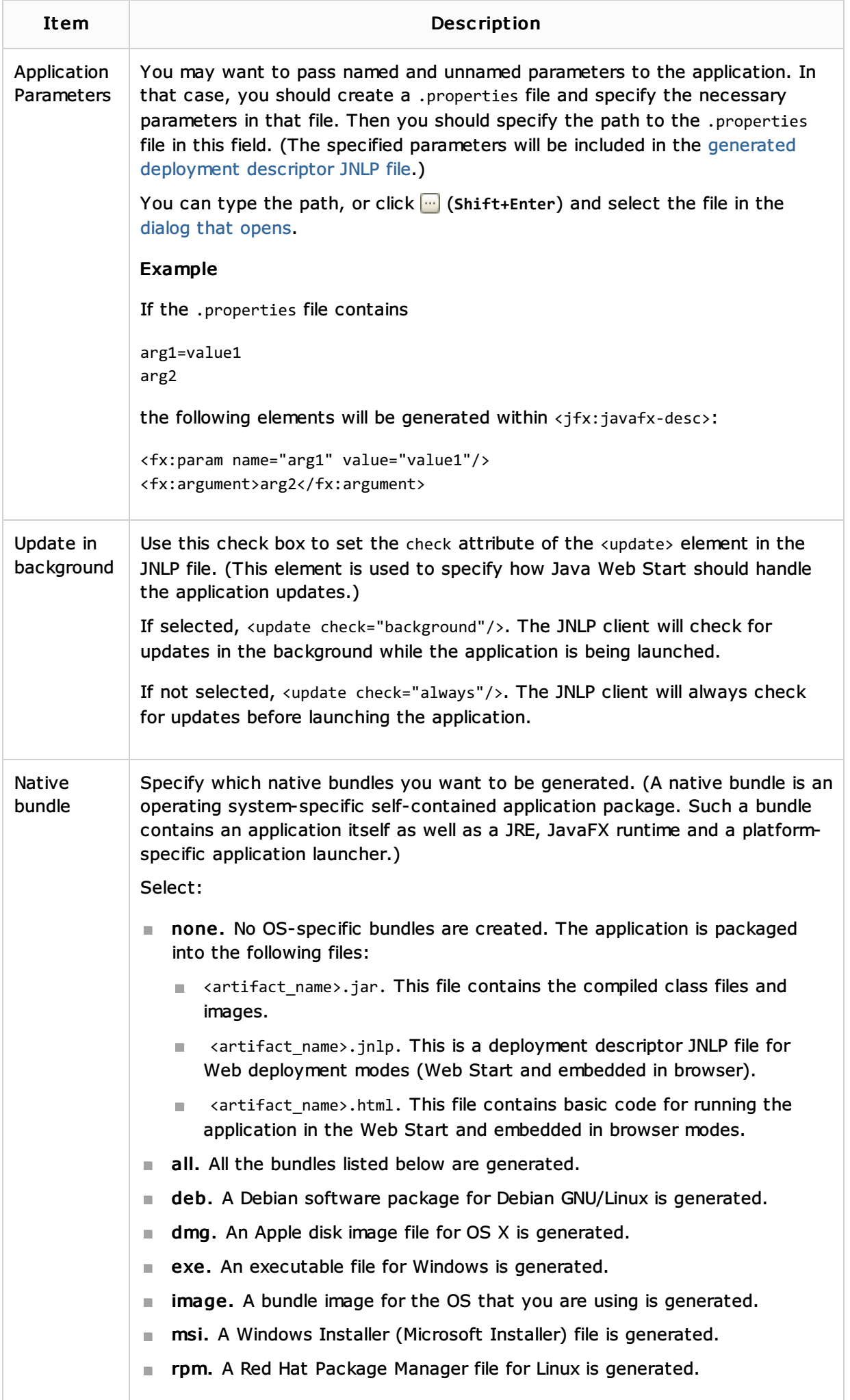

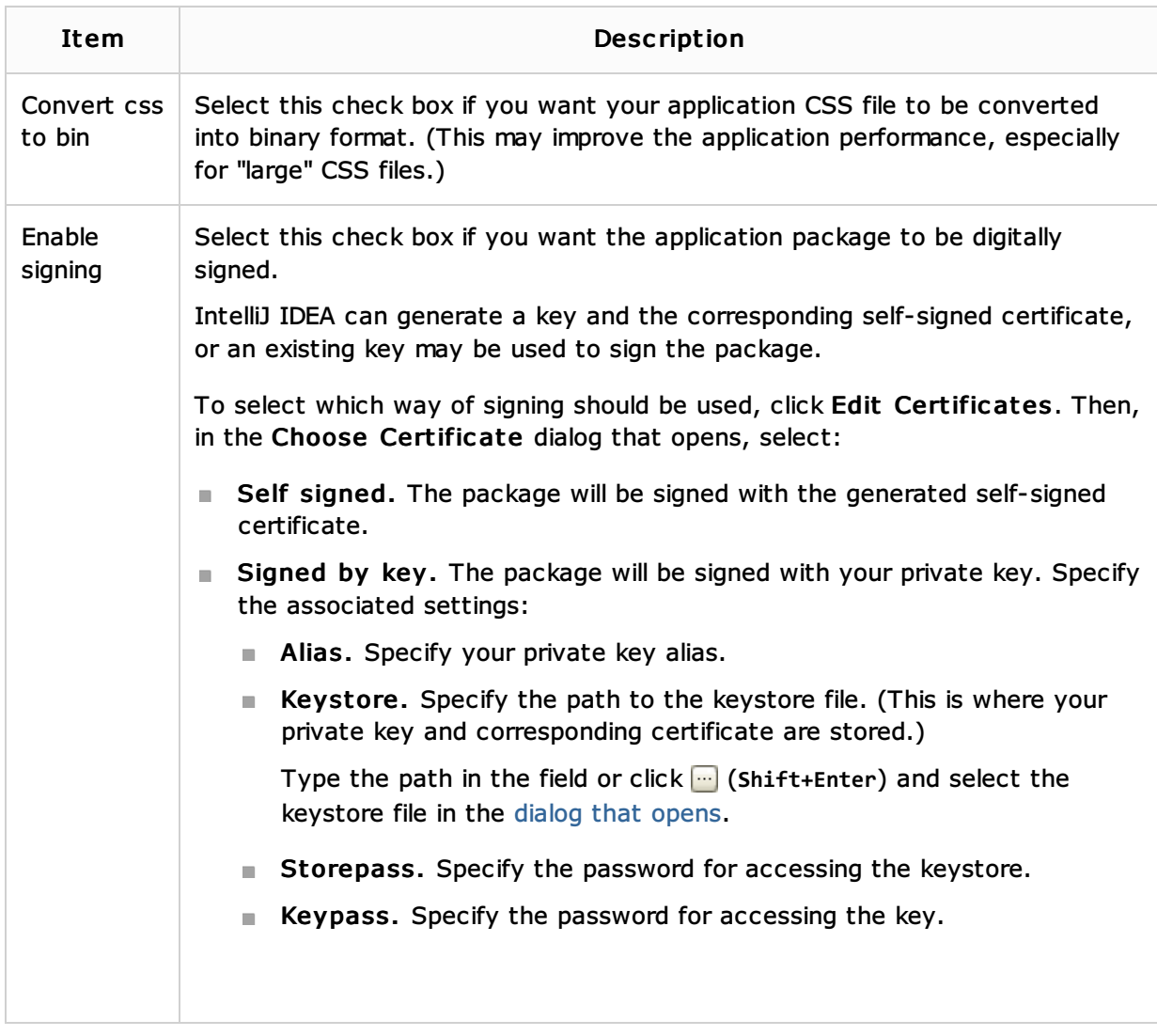

## JavaFx Preloader settings

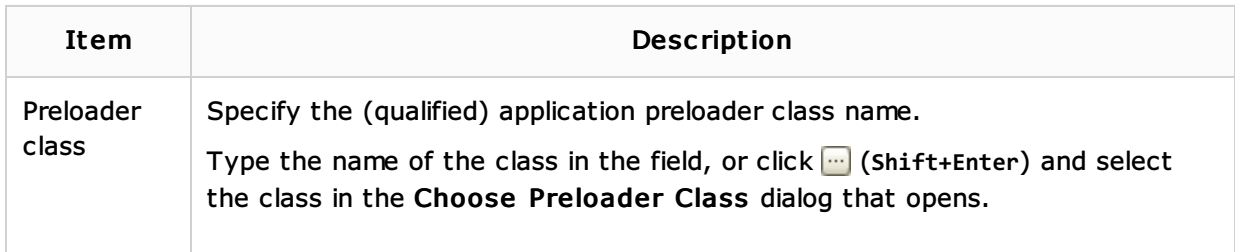

## See Also

## Procedures:

- Configuring Artifacts
- Packaging JavaFX Applications
- Applications with a Preloader: Project Organization and Packaging

# Language and Framework-Specific Guidelines:

JavaFX

#### Web Resources:

■ Developer Community &